## **HITACHI**

 $\bigoplus$ 

# Інструкція з експлуатації пульта<br>дистанційного керування

## **МОДЕЛЬ**

**RAR-5F1** 

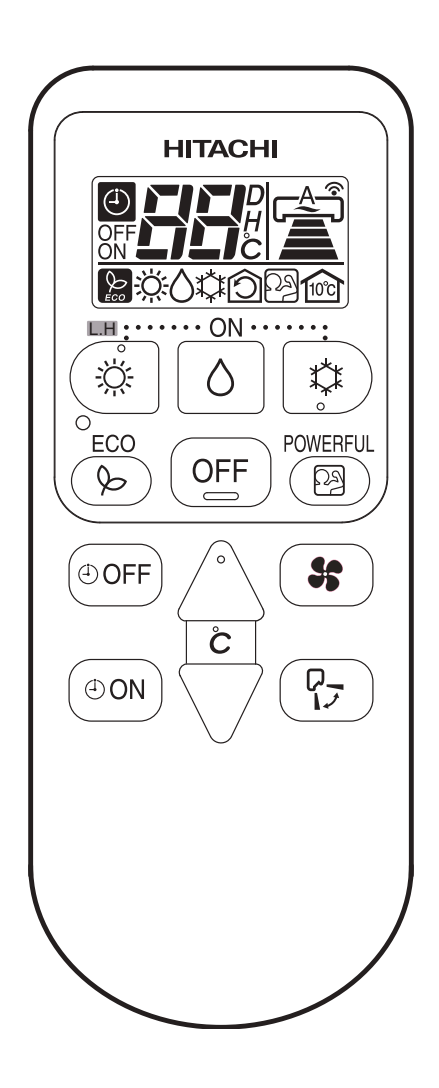

◈

**KPAÏHCbKA** 

◈

Інструкція з експлуатації пульта дистанційного керування Стор. 65~72 Щоб забезпечити найвищі експлуатаційні характеристики та тривалу безперебійну роботу, уважно прочитайте цю інструкцію.

## **КОМПОНЕНТИ ТА ФУНКЦІЇ ПУЛЬТА ДИСТАНЦІЙНОГО КЕРУВАННЯ**

♠

■ Дає змогу змінювати режими роботи й налаштовувати таймер кімнатного кондиціонера. Діапазон роботи пульта — близько 7 метрів. Діапазон роботи може бути зменшено в разі електронного керування освітленням у приміщенні.

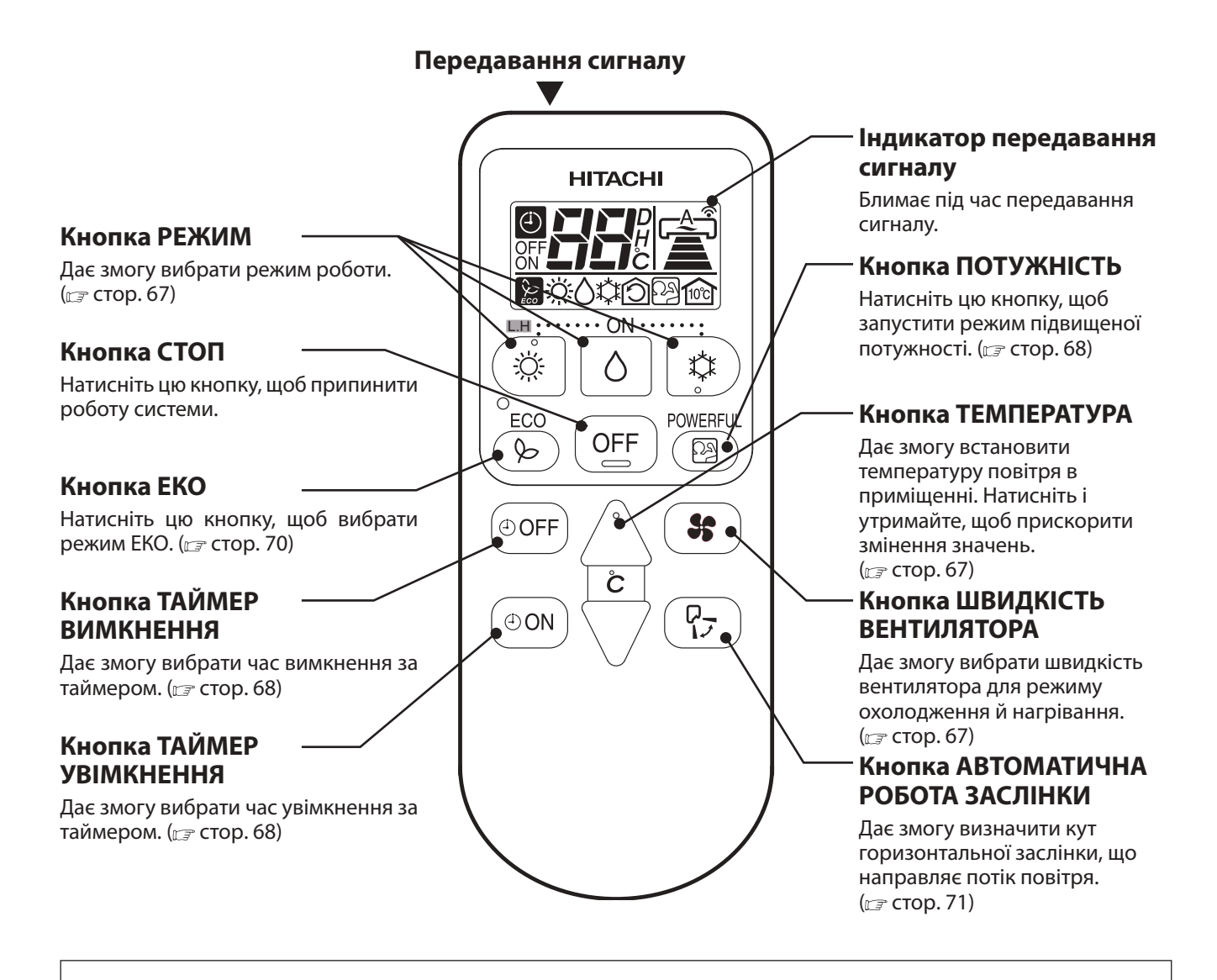

◈

#### **Застережні заходи під час використання**

♠

- Не допускайте впливу прямих сонячних променів і високої температури на пульт дистанційного керування.
- Намагайтеся не впустити його на підлогу та бережіть від впливу води.
- Якщо під час роботи системи натиснути кнопку ФУНКЦІЯ, кондиціонер може перервати роботу приблизно на 3 хвилини. Це необхідно для захисту пристрою.

⊕

## **РУЧНЕ УПРАВЛІННЯ (Нагрівання • Зниження вологості • Охолодження)**

 $\bigoplus$ 

■ Щоб вручну налаштувати режим роботи, температуру в приміщенні або швидкість вентилятора, забезпечте наведені нижче умови.

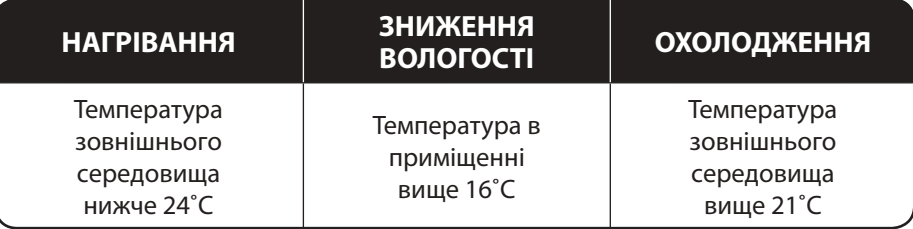

#### **ВИБІР РЕЖИМУ РОБОТИ**

• З кожним натисканням кнопки режими змінюються в такій послідовності:

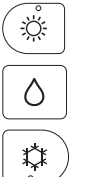

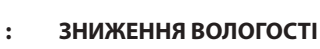

 **: ОХОЛОДЖЕННЯ**

 **: НАГРІВАННЯ**

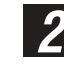

*1*

#### **УСТАНОВЛЕННЯ ТЕМПЕРАТУРИ ПОВІТРЯ В ПРИМІЩЕННІ**

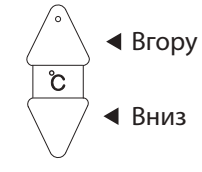

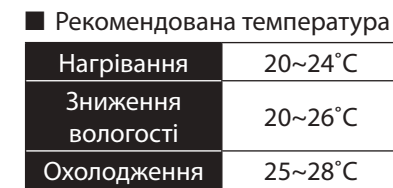

• Робота кондиціонера в режимі охолодження не почнеться, якщо встановлена температура перевищує температуру повітря в приміщенні.

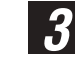

⊕

#### **ВИБІР ШВИДКОСТІ ВЕНТИЛЯТОРА**

- З кожним натисканням кнопки швидкість вентилятора змінюється в такій послідовності:
- **НАГРІВАННЯ : ОХОЛОДЖЕННЯ**
- }АВТО → ВИСОКА → СЕРЕДНЯ → НИЗЬКА → БЕЗШУМНО رے∠  $\boldsymbol{\Xi}$  $\mathbf{r}$

 $\sum$ 

• ЗНИЖЕННЯ ВОЛОГОСТІ: НИЗЬКА → БЕЗШУМНО

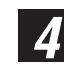

**Натисніть кнопку**  $($  OFF  $)$  (СТОП)

• Пролунає звуковий сигнал, і робота системи припиниться.

 $\mathbf{r}$ 

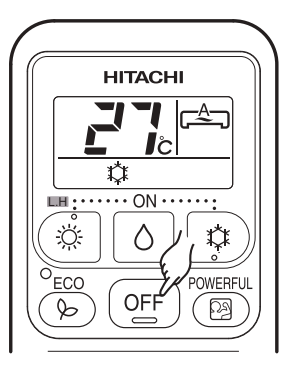

L.H

 $\bigcirc$ 

 $ECO$ 

 $\triangleright$ 

**OOFF** 

 $\oplus$  ON

**HITACHI** 

δ

 $OEF$ 

້ບ

 $\sum_{o}$ 

**POWERFU** 

( පු

 $\mathbf{S}$ 

 $\overline{P}$ 

 $\begin{picture}(20,20) \put(0,0){\line(1,0){10}} \put(15,0){\line(1,0){10}} \put(15,0){\line(1,0){10}} \put(15,0){\line(1,0){10}} \put(15,0){\line(1,0){10}} \put(15,0){\line(1,0){10}} \put(15,0){\line(1,0){10}} \put(15,0){\line(1,0){10}} \put(15,0){\line(1,0){10}} \put(15,0){\line(1,0){10}} \put(15,0){\line(1,0){10}} \put(15,0){\line(1$ 

☆ ON

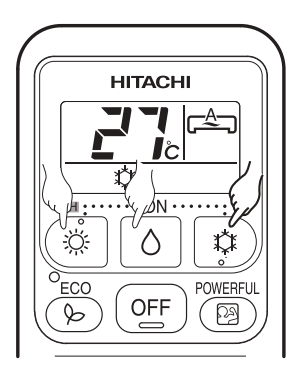

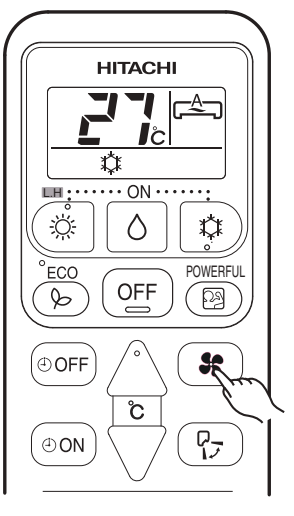

◈

♠

## **ВИКОРИСТАННЯ ТАЙМЕРА**

■ Можна використовувати таймер увімкнення й вимкнення.

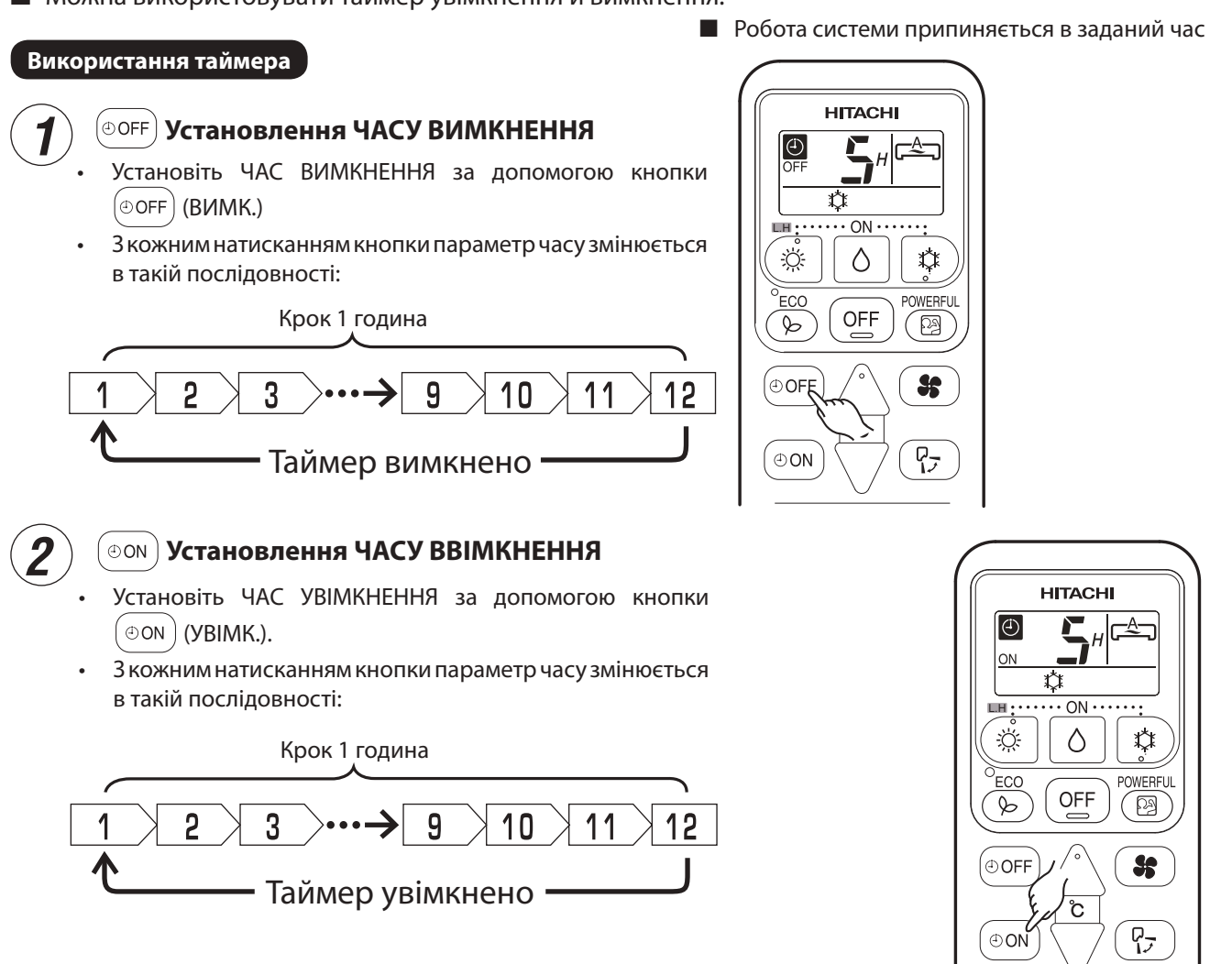

## **РЕЖИМ ПІДВИЩЕНОЇ ПОТУЖНОСТІ**

♠

• Після натискання кнопки (ПОТУЖНІСТЬ) у режимах НАГРІВАННЯ, ЗНИЖЕННЯ ВОЛОГОСТІ й ОХОЛОДЖЕННЯ кондиціонер починає працювати з максимальною потужністю.

♠

• Під час роботи в режимі ПОТУЖНІСТЬ із внутрішнього блока подається холодніше або тепліше повітря для ОХОЛОДЖЕННЯ або НАГРІВАННЯ відповідно.

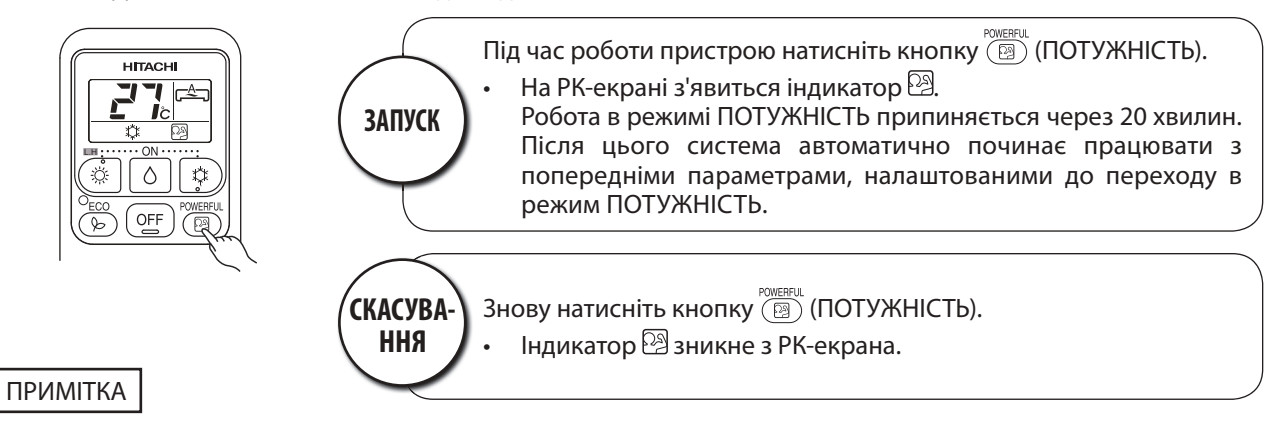

- Якщо вибрати режим ЕКО або НЕ ВДОМА, режим ПОТУЖНІСТЬ вимкнеться.
- Під час роботи в режимі ПОТУЖНІСТЬ потужність кондиціонера не збільшується:
	- якщо кондиціонер уже працює з максимальною потужністю.
	- безпосередньо перед розморожуванням (коли кондиціонер працює в режимі нагрівання).
- Після автоматичного перезапуску режим ПОТУЖНІСТЬ вимикається й кондиціонер продовжує роботу в попередньому режимі.

◈

## **Робота в режимі НЕ ВДОМА (LH)**

■ Надмірного охолодження повітря в приміщенні можна уникнути, налаштувавши автоматичне підтримання температури на рівні 10 °C, коли нікого немає вдома.

 $\bigoplus$ 

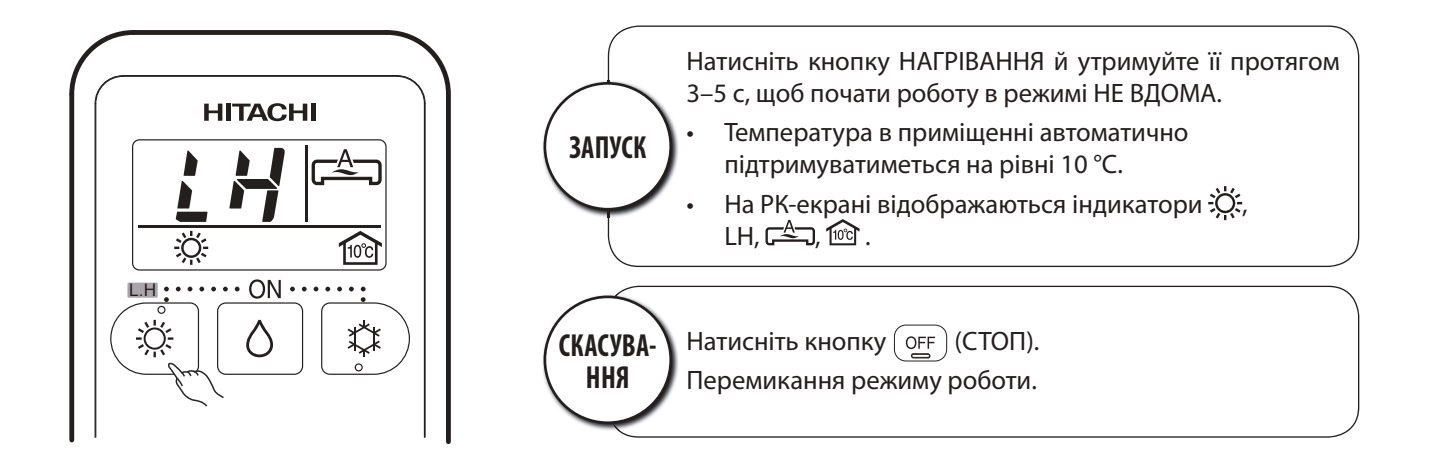

#### ПРИМІТКА

◈

• Під час роботи в режимі НЕ ВДОМА змінити швидкість вентилятора та положення горизонтальної заслінки, що направляє потік повітря, не можна.

◈

#### **РЕЖИМ ЕКО**

**■ Заощадження електроенергії зміненням заданої температури й обмеженням максимально** припустимого рівня енергоспоживання.

 $\bigoplus$ 

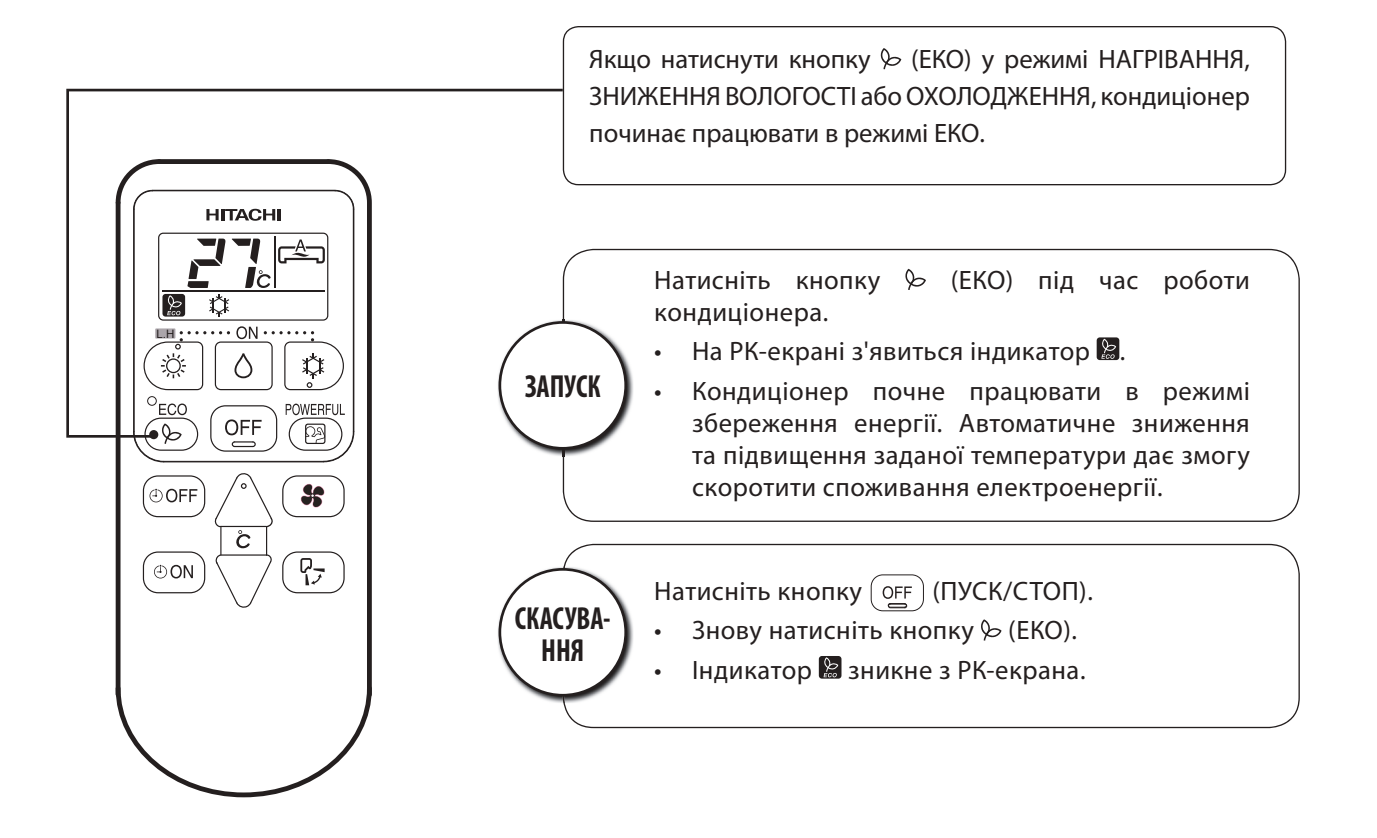

#### ПРИМІТКА

♠

• За низького рівня споживання електроенергії перехід до режиму ЕКО не призведе до його скорочення.

- Кондиціонер виходить із режиму ЕКО натисканням кнопки ПОТУЖНІСТЬ.
- Після автоматичного перезапуску режим ЕКО вимикається й кондиціонер продовжує роботу в попередньому режимі.

## **РЕГУЛЮВАННЯ НАПРЯМКУ ПОТОКУ ПОВІТРЯ**

*1* Налаштуйте напрямок потоку повітря вгору або вниз.

Залежно від режиму роботи пристрою горизонтальна заслінка, що направляє потік повітря, автоматично встановлюється під відповідним йому кутом. Заслінка, що направляє потік повітря, може підніматися й опускатися, а також може бути встановлена під необхідним кутом за допомогою кнопки  $\begin{pmatrix} 0 \\ 1 \end{pmatrix}$  (АВТОМАТИЧНА РОБОТА ЗАСЛІНКИ).

♠

- Одноразове натискання кнопки  $\left(\begin{array}{c} P_{\overline{\mathcal{F}}}\end{array}\right)$  (АВТОМАТИЧНА РОБОТА ЗАСЛІНКИ) піднімає й опускає горизонтальну заслінку, що направляє потік повітря. Якщо знову натиснути цю кнопку, заслінка, що направляє потік повітря, зупиниться в поточному положенні. До початку руху заслінки, що направляє потік повітря, може минути деякий час (близько 6 секунд).
- У разі припинення роботи пристрою горизонтальна заслінка, що направляє потік повітря, переміщається й зупиняється в положенні, у якому вона закриває повітровипускний отвір.

#### **ПОПЕРЕДЖЕННЯ**

• Не допускайте тривалого переміщення вгору та вниз горизонтальної заслінки, що направляє потік повітря, у режимі охолодження. На горизонтальній заслінці, що направляє потік повітря, можуть утворюватися та стікати вниз краплі конденсату.

Налаштуйте напрямок потоку повітря вправо або вліво. Візьміться за вертикальну заслінку, як показано на рисунку справа, і налаштуйте напрям повітряного потоку вліво або вправо.

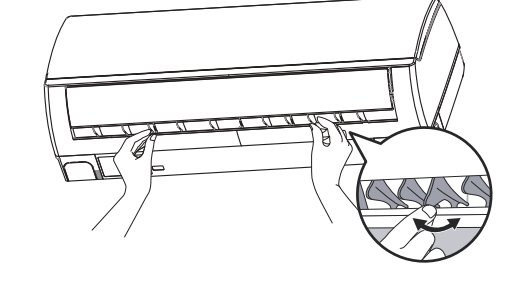

## **ЗАМІНЕННЯ ЕЛЕМЕНТІВ ЖИВЛЕННЯ В ПУЛЬТІ ДИСТАНЦІЙНОГО КЕРУВАННЯ**

Зніміть кришку відсіку та, як показано на рисунку, витягніть старі елементи живлення.

Установіть нові елементи живлення.

Полярність елементів живлення має відповідати позначкам на їхньому відсіку.

#### **ПОПЕРЕДЖЕННЯ**

*2*

♠

*1*

*2*

- 1. Не використовуйте одночасно старі та нові елементи живлення або елементи живлення різних типів.
- 2. Якщо ви не плануєте користуватися пультом дистанційного керування протягом 2 або 3 місяців, вийміть із нього елементи живлення.

Натисніть і зсуньте в напрямку стрілки

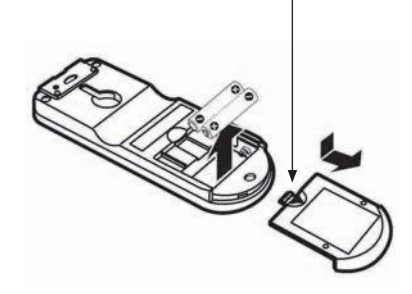

♠

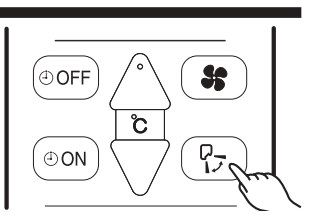

◈

ДЛЯ НОТАТОК

♠

 $\bigoplus$ 

a ka

⊕

. . . .